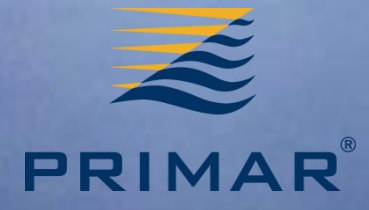

## **PRIMAR S-128 Catalogue of Nautical Products – project report**

**Svein Skjaeveland**

Operated by the Norwegian Mapping Authority, Hydrographic Service **FREEDOM TO CHOOSE**

### **The project phases**

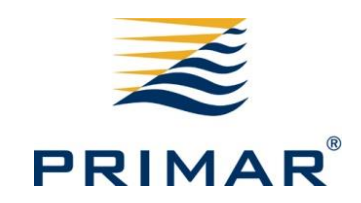

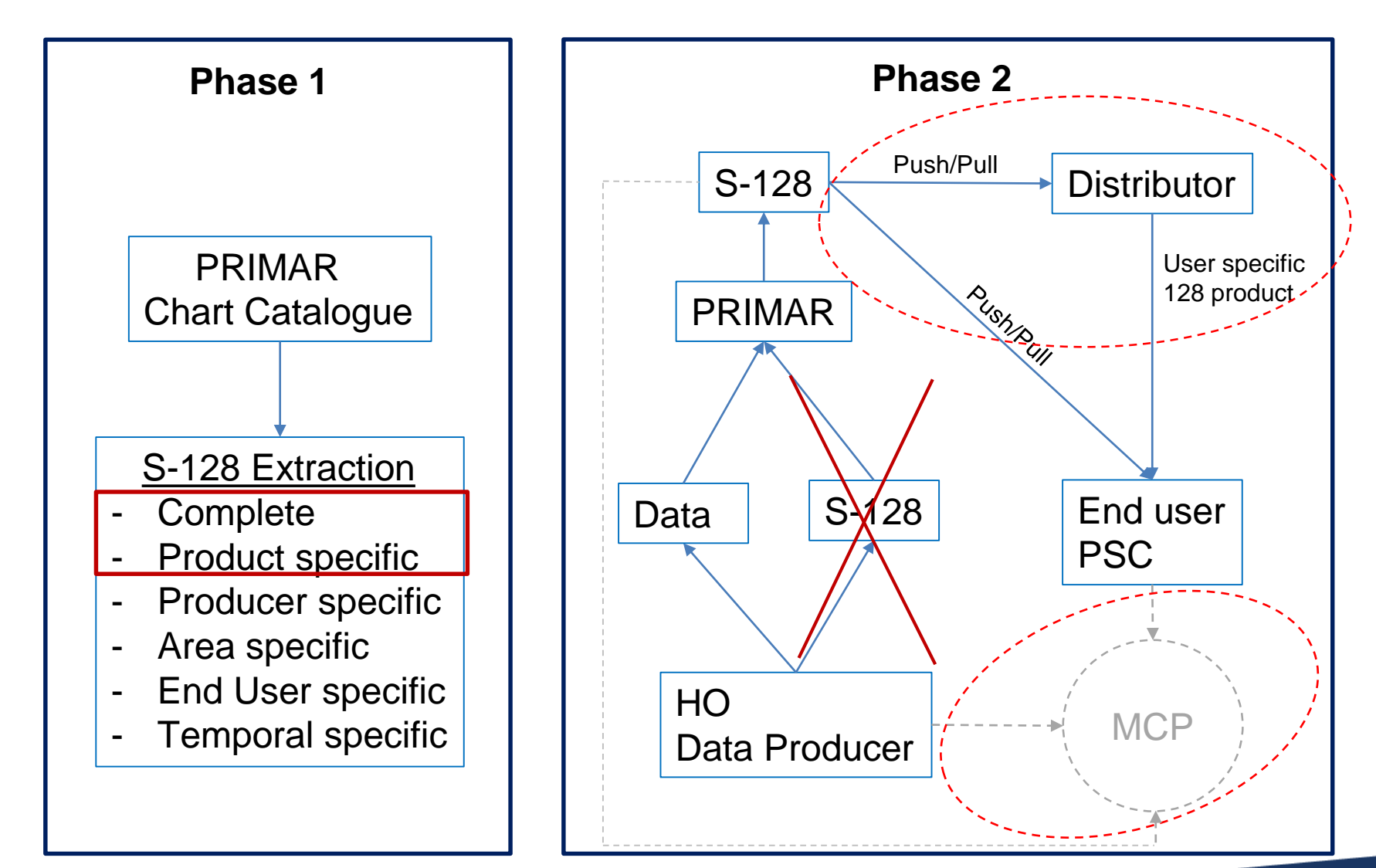

### **Phase 1 Activities**

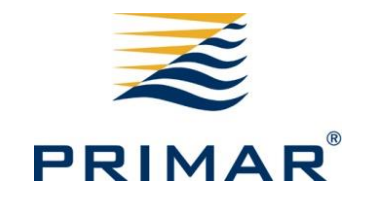

- A. Map out Information to be included in S-128 dataset extraction.
- B. Extract S-128 datasets.
- C. Identify and engage with distributor/OEM.
- D. Phase 2 preparations.
- E. IHO and PAC reporting.

## **A: Map out information to be included in S-128 dataset extraction**

- 1. Analysis mandatory information:
	- a. Create an overview of the mandatory information that must be captured in the S-128 datasets according to the data model defined in S-128 1.0.0.
- 2. Analysis non-mandatory information:
	- a. Create an overview of the non-mandatory information (if any) that must be captured in the S-128 datasets according to the data model defined in S-128 1.0.0.
- 3. Identify destination of relevant mandatory and nonmandatory (if any) information within the products.
- 4. Define Metadata profile:
	- a. What to be encoded in CATALOG.XML for the S-128 product.
- 5. S-98 Annex C review
	- a. Review to better understand the intended use of S-128 in ECDIS and the level of services we may provide.

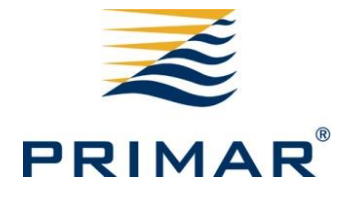

Green: **Completed** Yellow: Ongoing/TBS

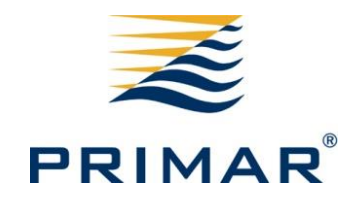

### **A: Map out information to be included in S-128 dataset extraction**

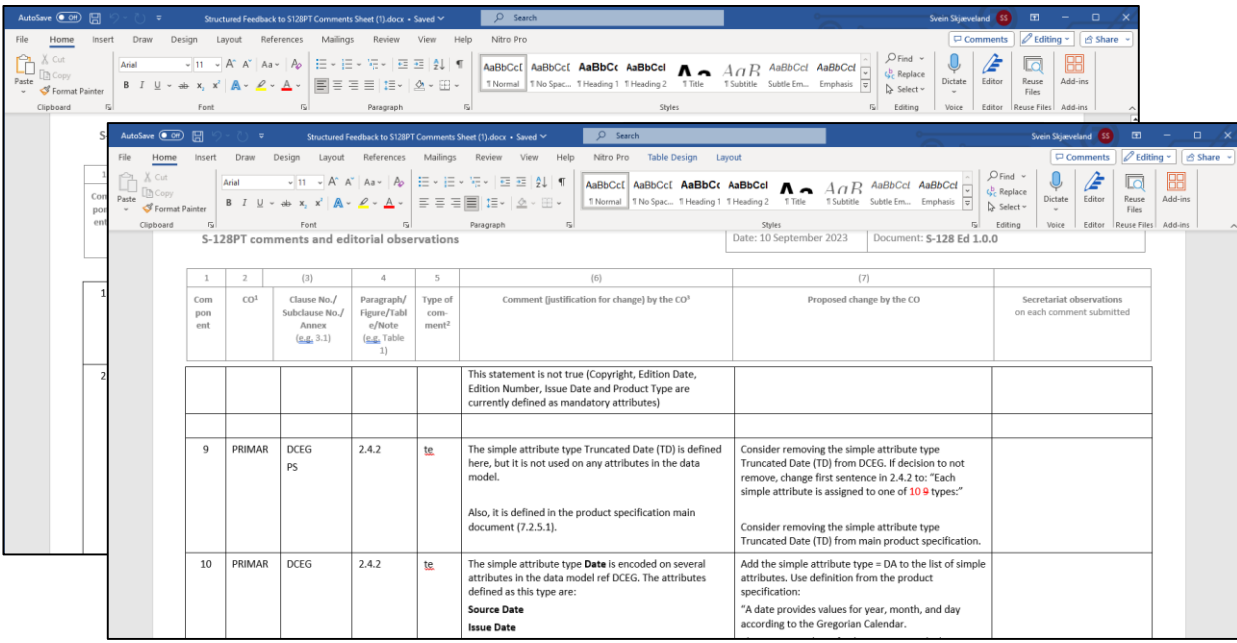

- Not registered GI Registry
- Textual inconsistencies
- Data model considerations mandatory information/logic of certain elements.

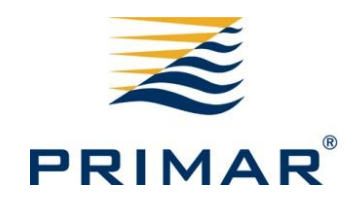

#### S-57

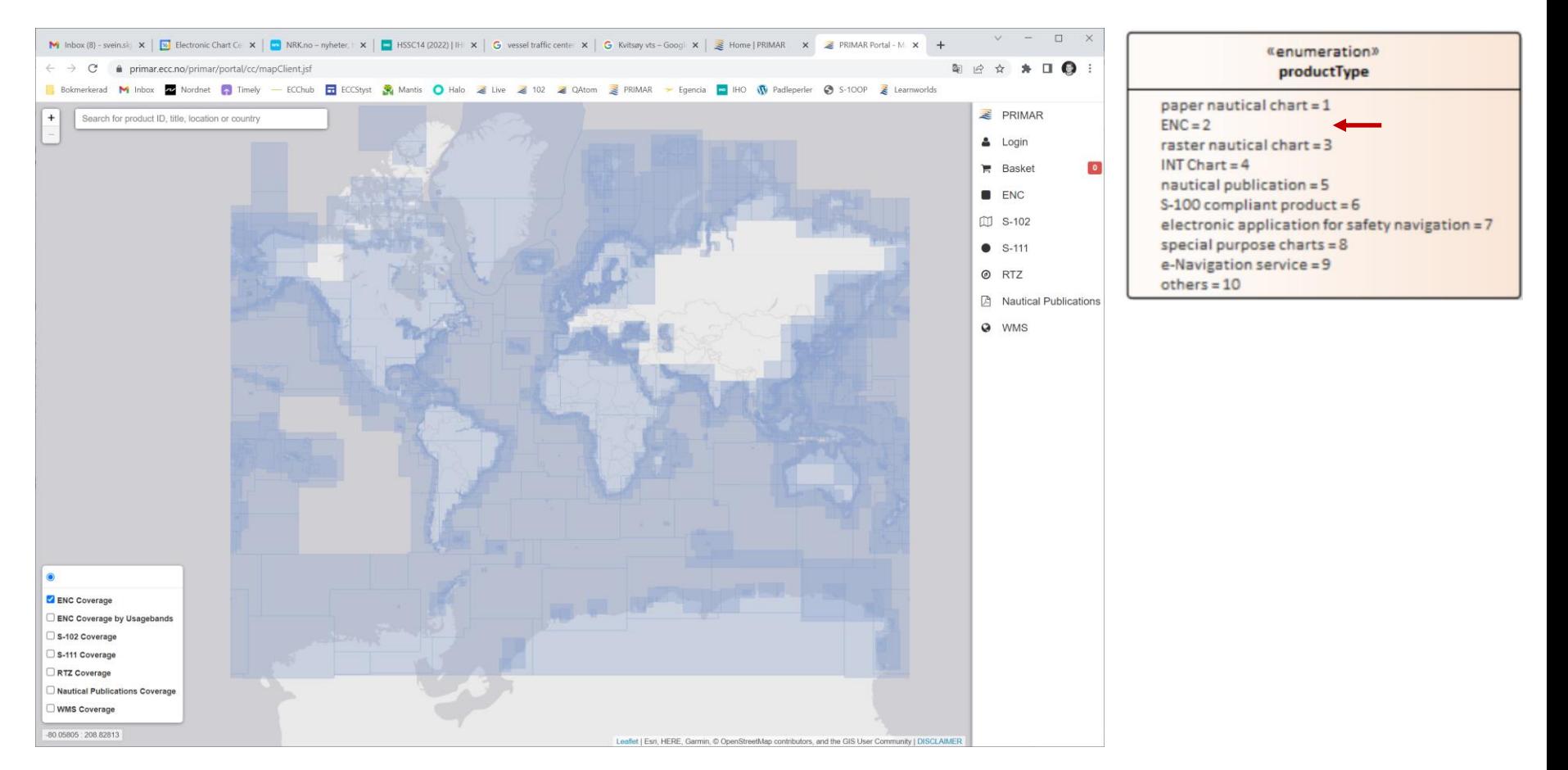

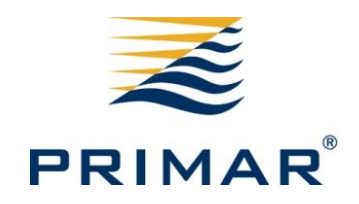

#### S-102

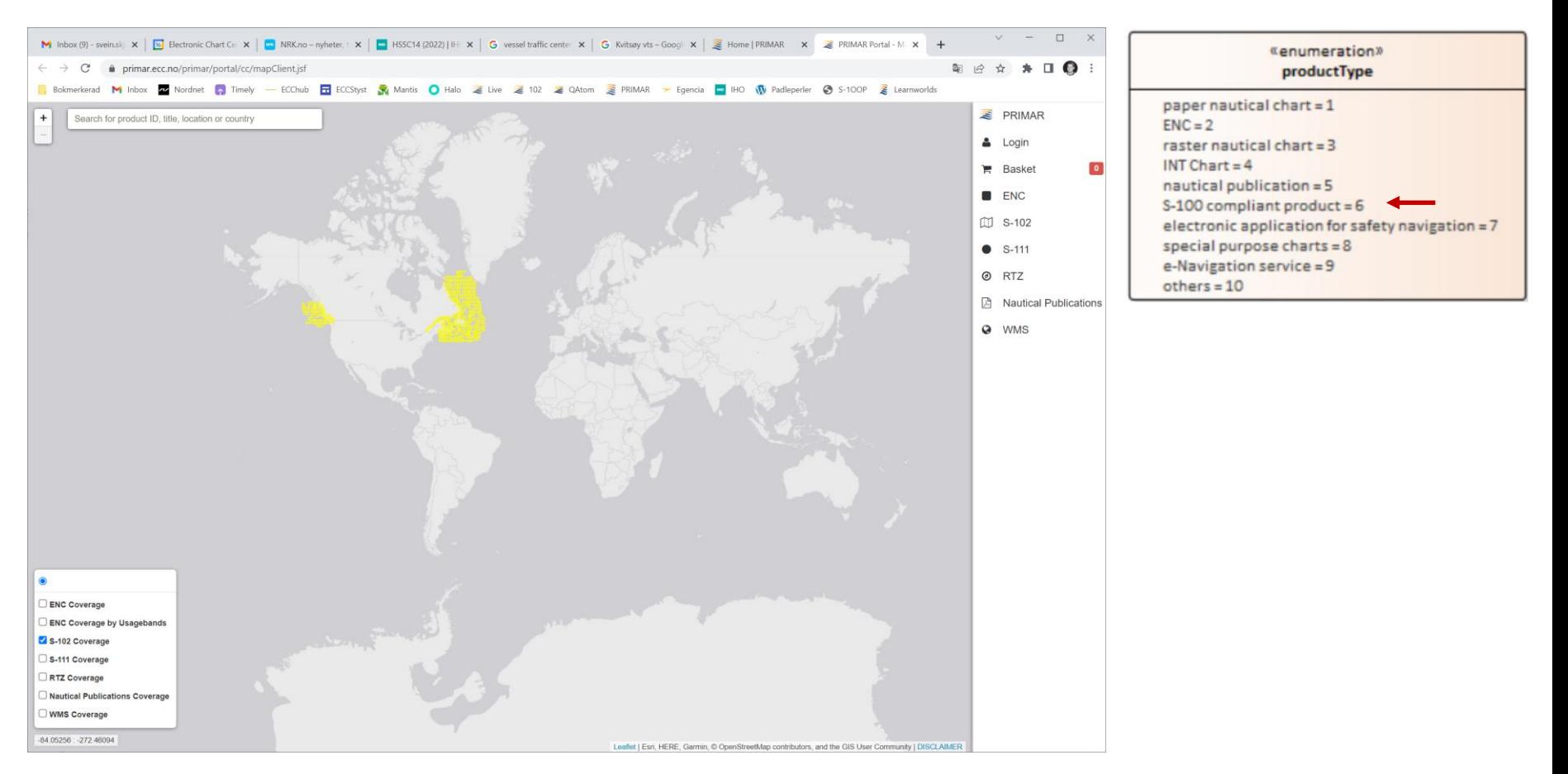

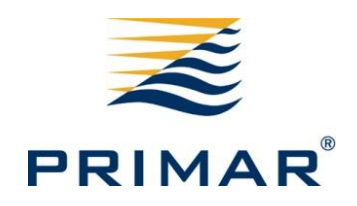

### S-111

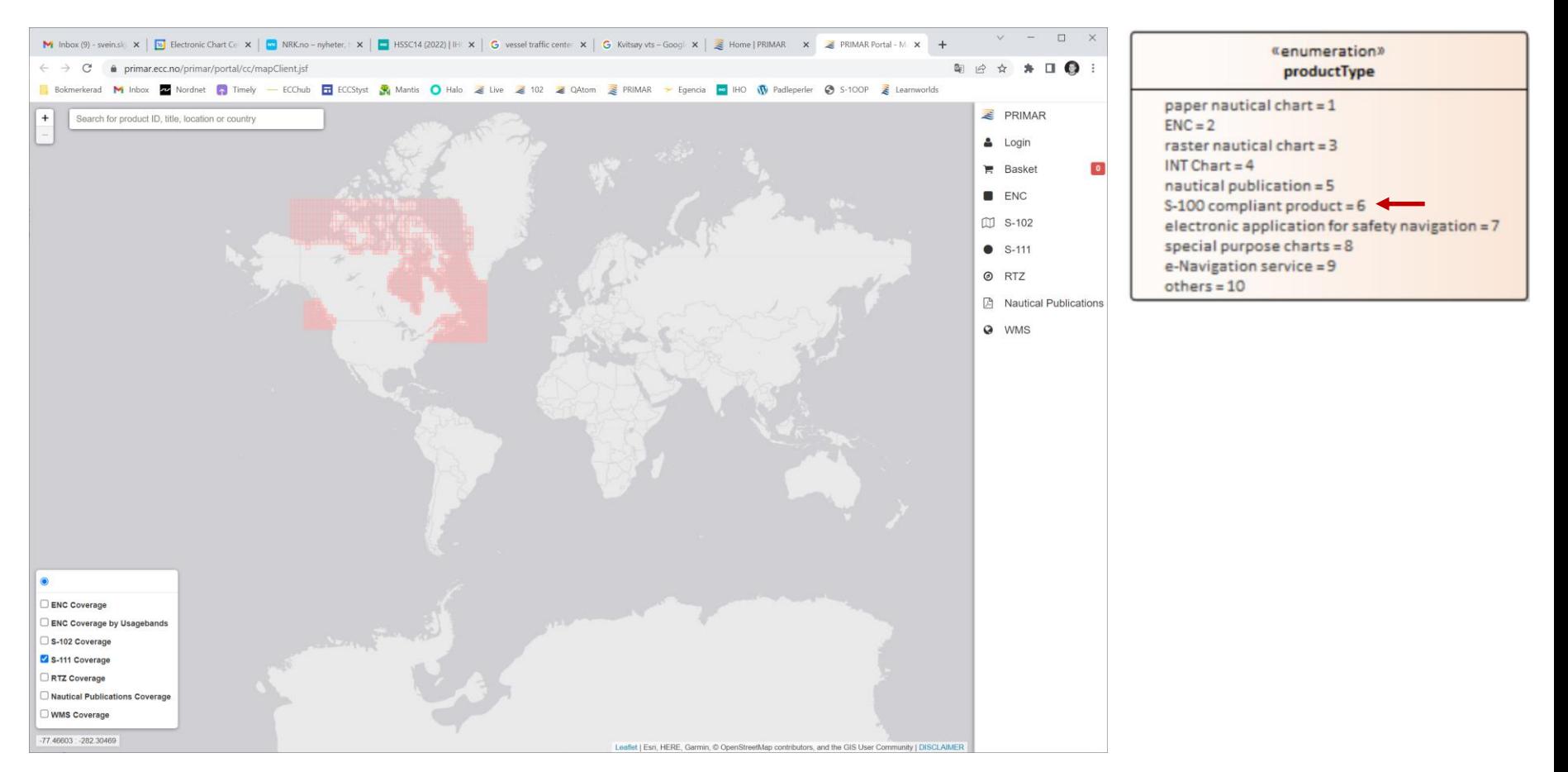

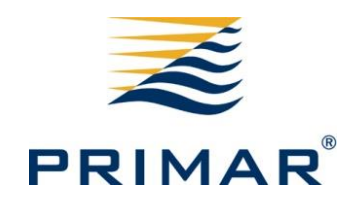

#### RTZ

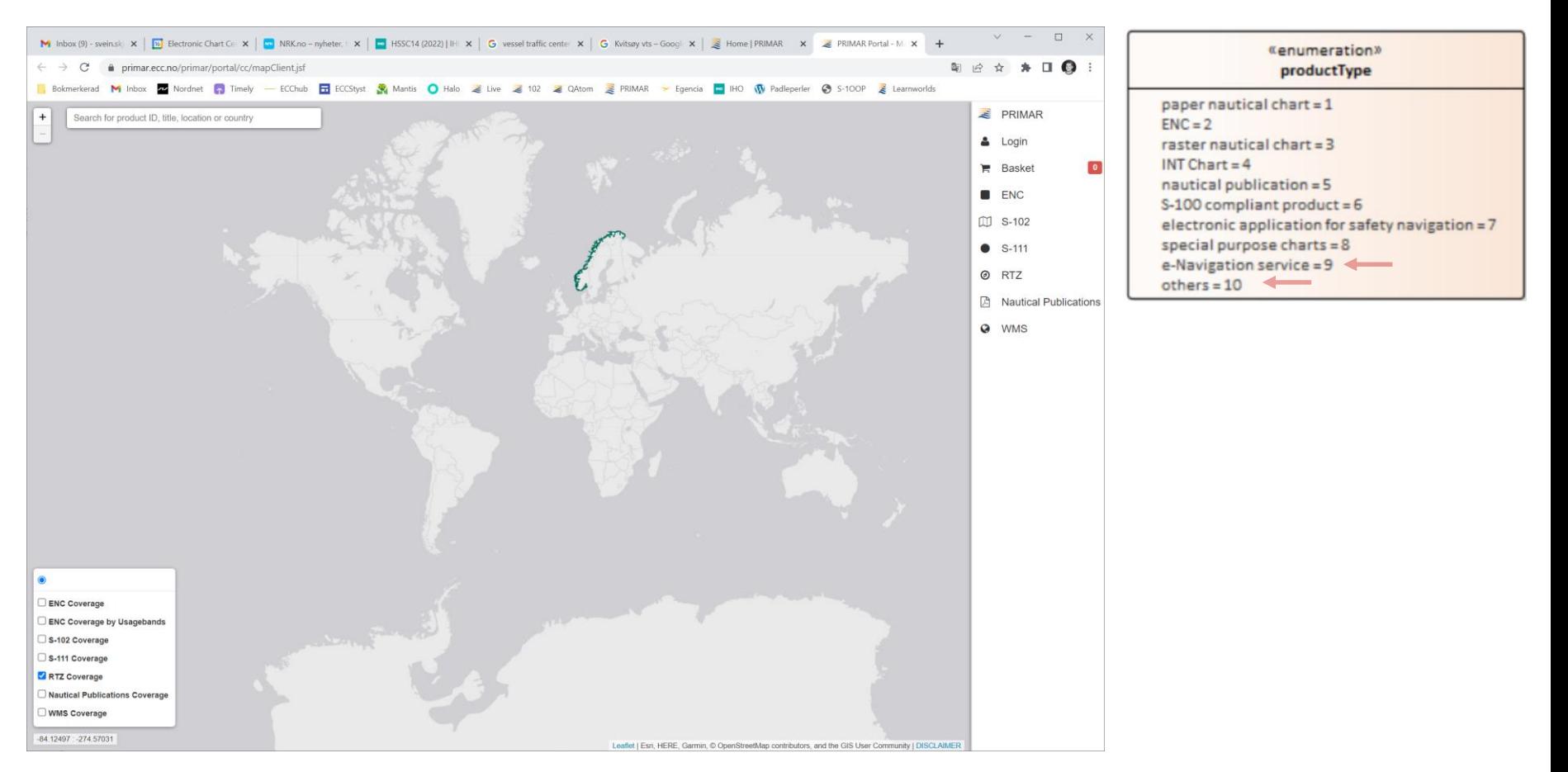

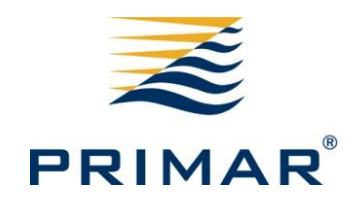

**FREEDOM TO CHOOSE** 

#### Nautical Publications

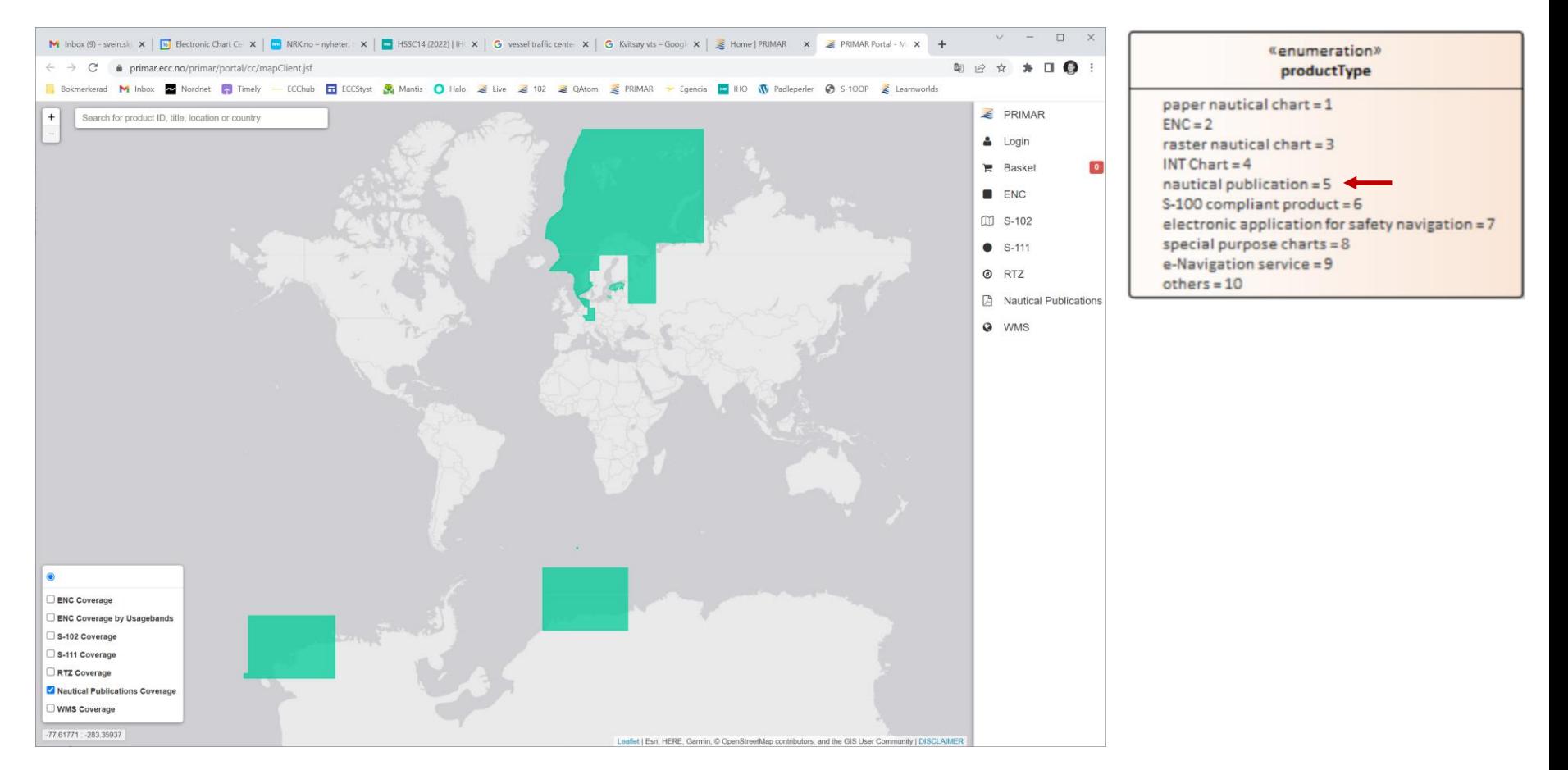

### **B: Extract complete S-128 dataset**

- 1. Create S-128 for complete portfolio:
	- a. One dataset containing S-57, S-101, S-102, S-111.
- 2. Create product specific S-128:
	- a. Separate datasets containing S-57, S-101, S-102, S-111.
- 3. Create exchange catalogue:
	- a. S-128 products to be packaged in exchange set structure.
- 4. API solutions
	- a. Solutions for accessing and acquire an updated S-128 dataset on request.
- 5. User interface for S-128 generation
	- a. Consider if the PRIMAR Chart Catalogue should be expanded to contain such an interface
- 6. Enable data protection

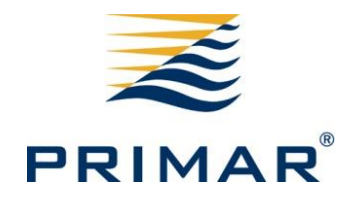

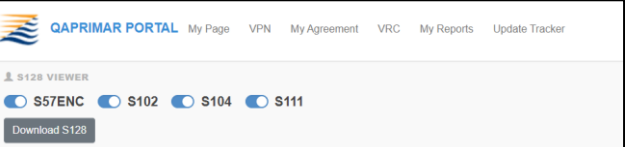

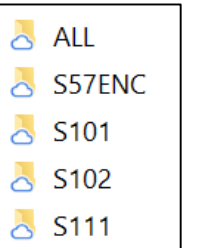

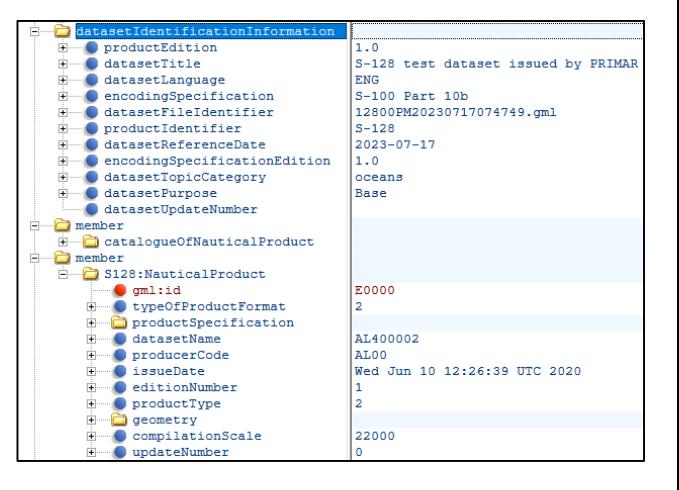

### **S-57 ENCs example**

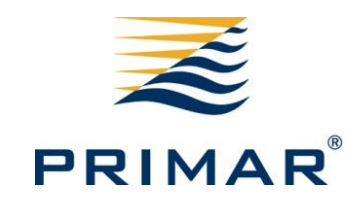

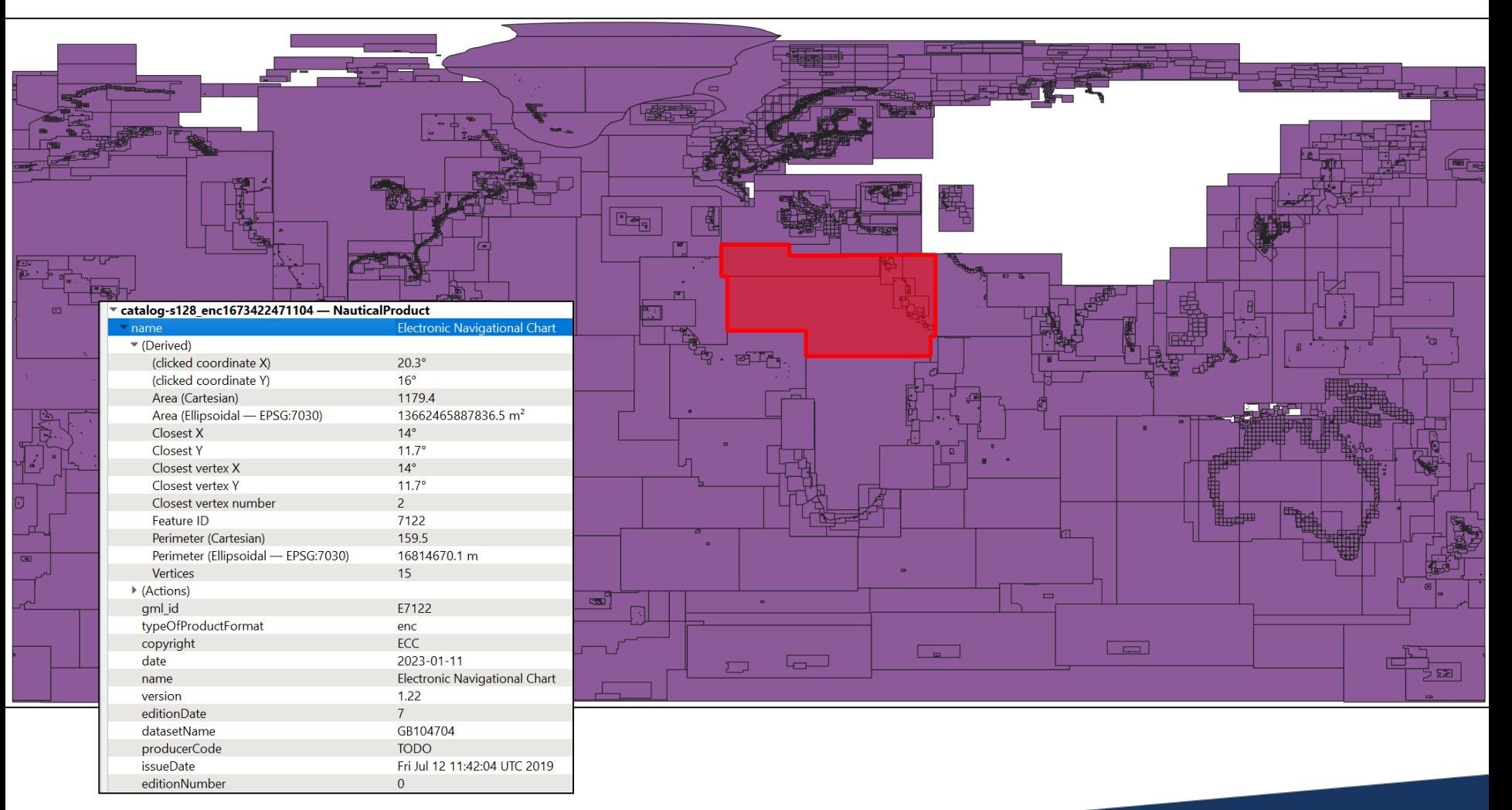

### **S-100 products example**

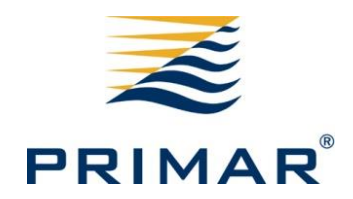

2. All S-100 products (S-101, S-102, S-111)

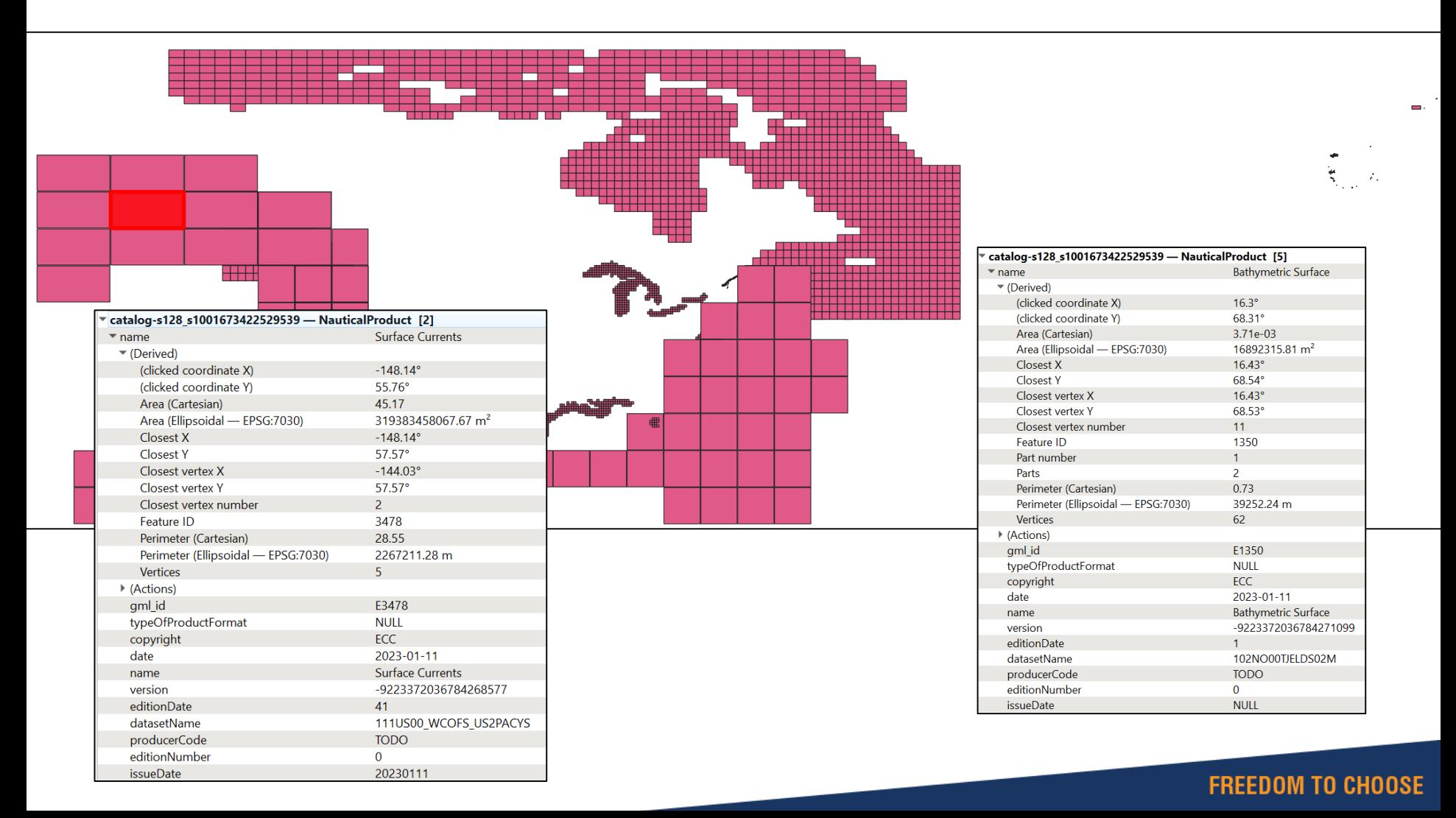

## **C: Identify and engage external partners**

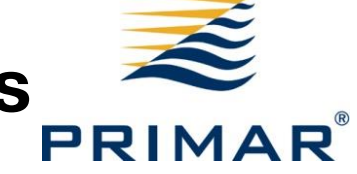

Identify possible cooperation partner(s) for phase 2.

- To test the product outside PRIMAR.
- To understand the role of distributors.
- To demonstrate usage within end user system(s).
- 1. Distributors
- 2. OEMs
- 3. Other S-128 producers

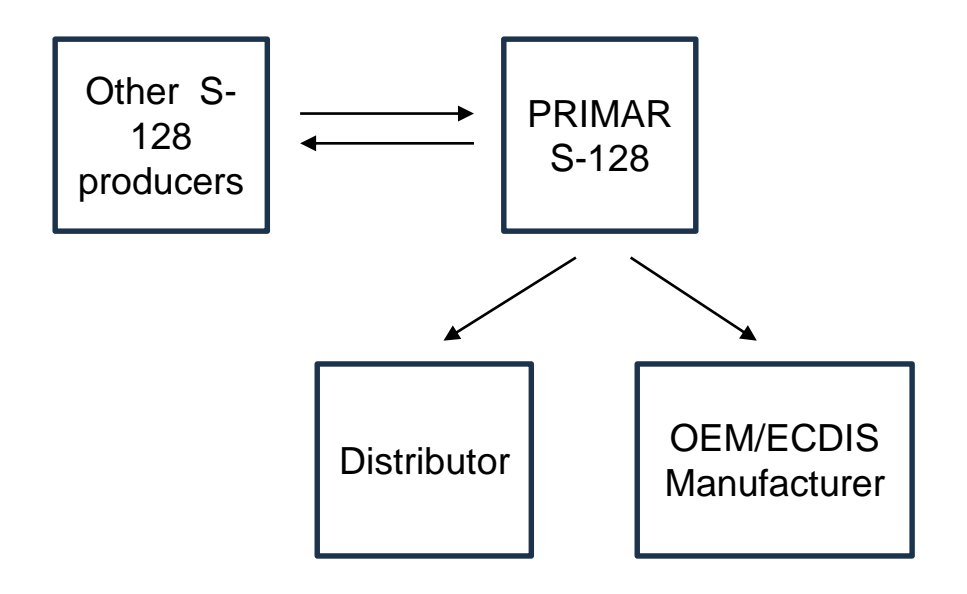

Svein S. Skjaeveland Manager International Standardization Phone +47 92662697 [svein.skjaeveland@ecc.no](mailto:svein.skjaeveland@ecc.no) https://www.primar.org/

### **D: Phase 2 preparations**

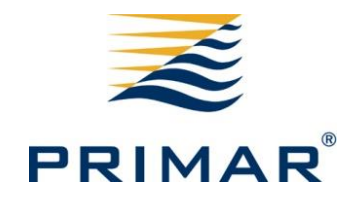

- 1. Prepare scope for phase 2 of the project.
	- a. Expected data flow structure
	- b. Involved participants (Data producer, Service provider, Distributor, End user and End user system).
	- c. How to test the use of S-128 in an end user system.
	- d. Identifying partner(s) where our S-128 datasets can be tested.
- 2. Weekly exchange sets and S-128 generation
	- a) Consider how to provide S-128 with the PRIMAR CD service
- 3. S-128 GML Update datasets
	- a. Investigate policy and solution for providing S-128 as incremental/cumulative updates.
- 4. S-128 Service component

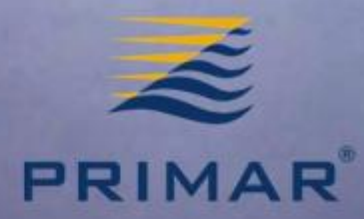

# Thank you for your attention **Questions?**

#### www.primar.org

Operated by the Norwegian Mapping Authority, Hydrographic Service

#### **FREEDOM TO CHOOSE**